## **BranchData.txt**

This file contains all bifurcations within a HYPE model domain. Bifurcations are stream splits in downstream direction. They can occur naturally, but are often used in HYPE to describe intercatchment water transfers for e.g. hydropower production. HYPE allows to split water flows by fixed fractions and additionally to define minimum and maximum flow limits.

BranchData.txt is a tab-separated file located in the [modeldir](http://www.smhi.net/hype/wiki/doku.php?id=start:hype_file_reference:info.txt#model_options) folder. Sub-basins with bifurcations are listed row-wise. The first row contains a column header with variable names. Variable names are not case-sensitive (max. 10 characters, no spaces). Columns with headings unknown to HYPE are skipped while reading the file, but must not longer than ten characters. Columns containing character strings, e.g. descriptive meta-data, must not exceed a length of 100 characters. The columns may be in any order. A value must exist for every column and row, i.e. empty cells are not allowed.

Example for a BranchData.txt file structure with two bifurcations:

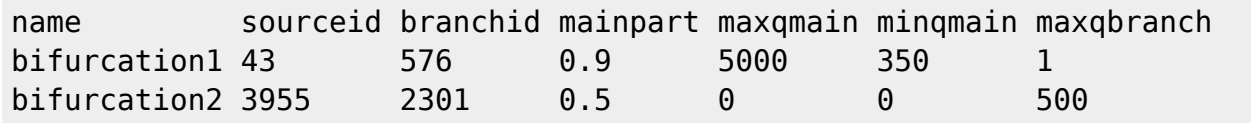

The table below describes all BranchData.txt columns read by HYPE.

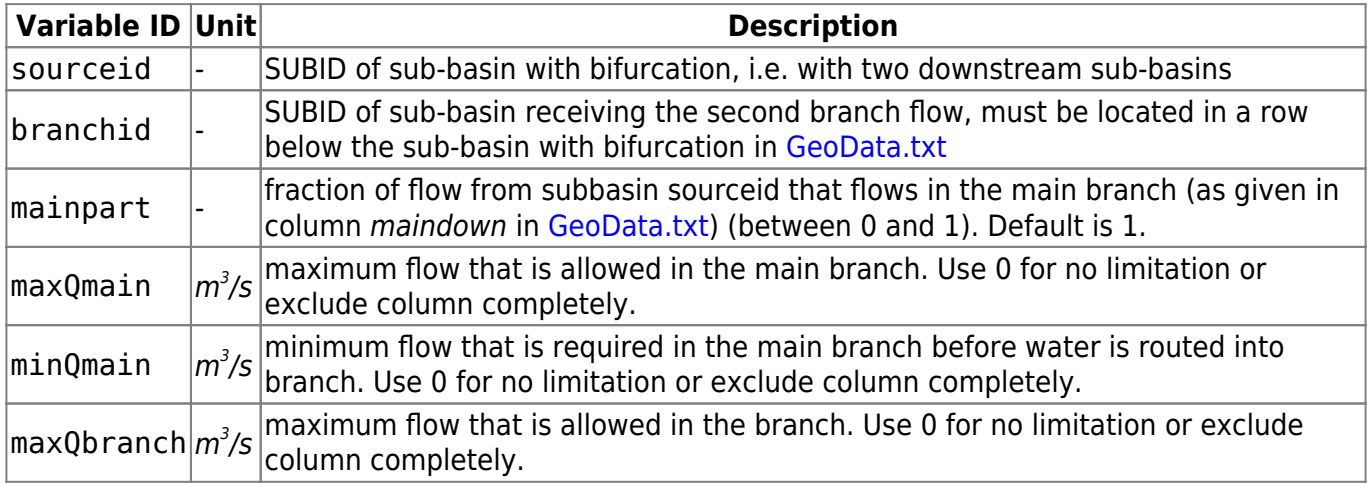